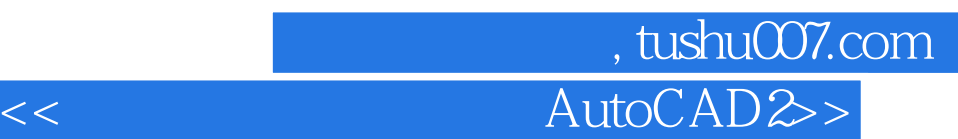

<< AutoCAD2000 >>

- 13 ISBN 9787040093704
- 10 ISBN 7040093707

出版时间:2001-5

 $(2001-05)$ 

页数:275

PDF

更多资源请访问:http://www.tushu007.com

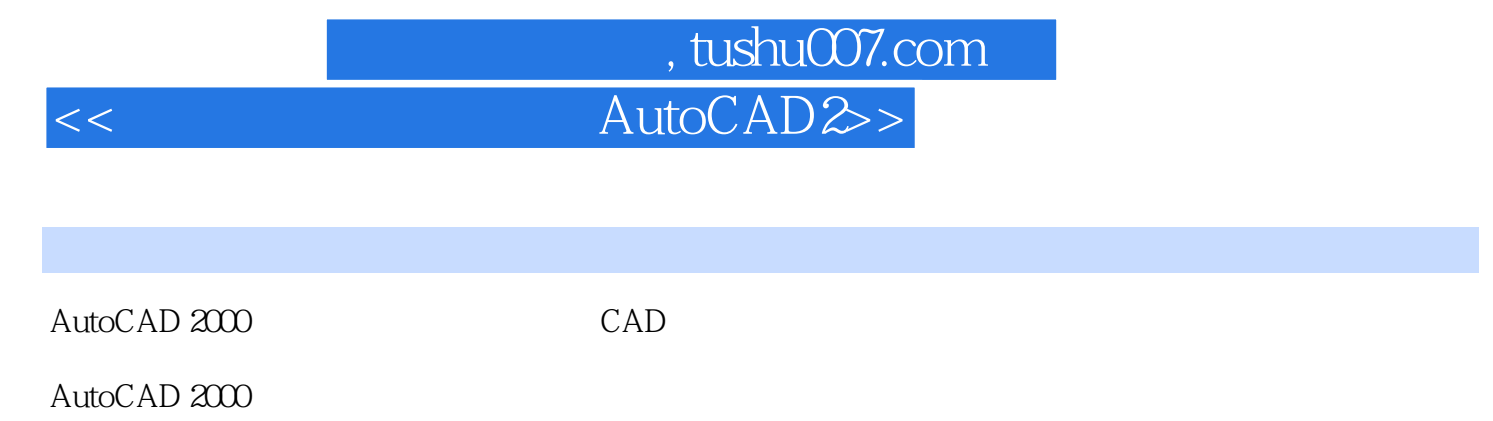

AutoCAD 2000

AutoCAD2000

AutoCAD 2000

CAD

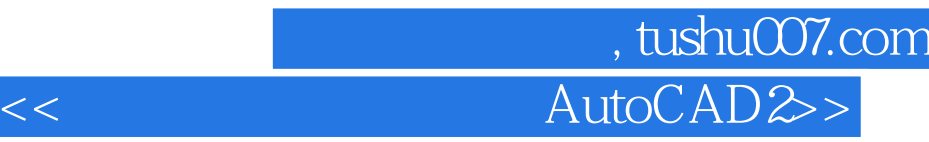

AutoCAD 2000

AutoCAD 2000(extending the main state of the MutoCAD 2000)

http://edu.com/https://edu.com/http://edu.com/http://edu.com/http://edu.com/http://edu.com/http://edu.com/http://<br>AutoCAD 2000(1999)  $17$ 

 $10$ 

 $17$  $13$ 

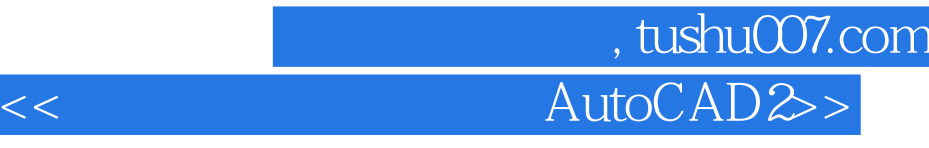

 $3.5"$ 

 $3$ 

## 第一图书网, tushu007.com  $<<$  AutoCAD2 $>$

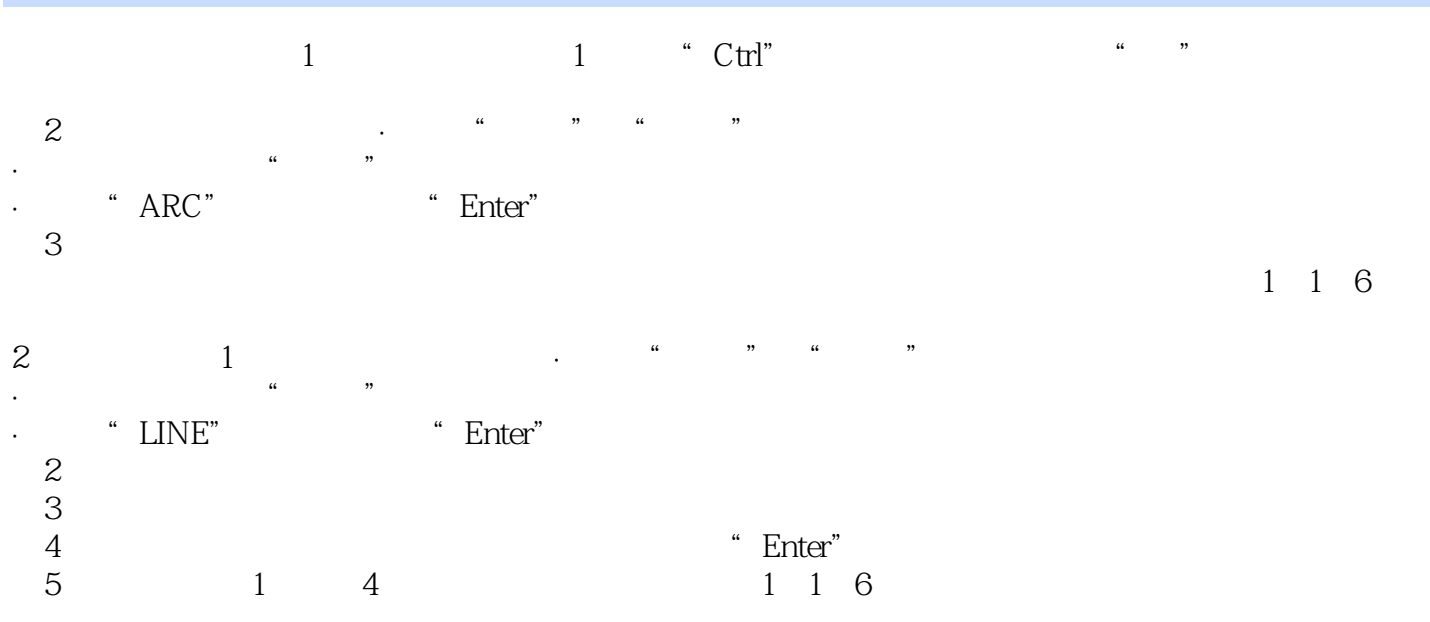

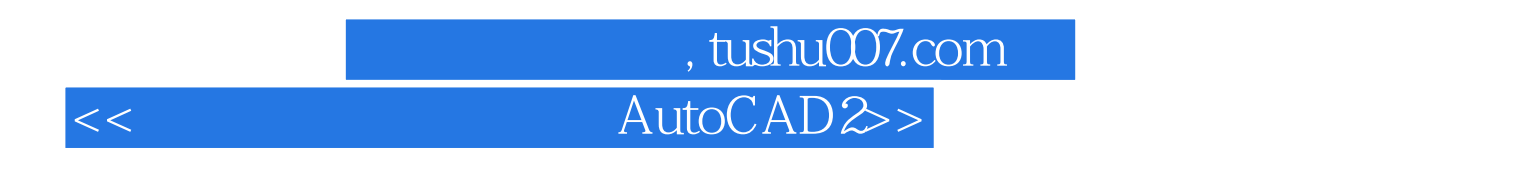

AutoCAD2000 (  $)$ 

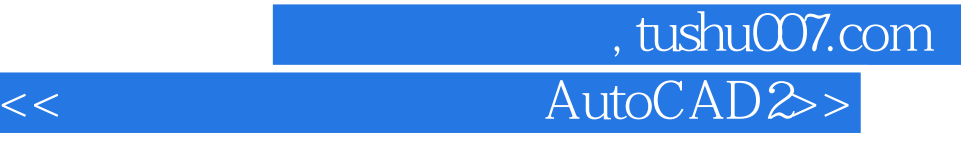

本站所提供下载的PDF图书仅提供预览和简介,请支持正版图书。

更多资源请访问:http://www.tushu007.com